# **Consulta de Pedido de Compra (v.7.1) (CCESU650)**

Esta documentação é válida para a versão 7.1 do Consistem ERP.

Confira outras versões: [Consulta de Pedido de Compra \(CCESU650\)](https://centraldeajuda.consistem.com.br/pages/viewpage.action?pageId=317237677) |

## **Pré-Requisitos**

Não há.

### **Acesso**

Módulo: Entradas - Estoques

Grupo: Notas Fiscais de Entrada

[Nota Fiscal de Entrada \(CCESN110\)](https://centraldeajuda.consistem.com.br/pages/viewpage.action?pageId=317231715)

Aba **Itens**

Coluna **Pedido**

[Pedido de Compra Documento Fiscal \(CCESN650\)](https://centraldeajuda.consistem.com.br/pages/viewpage.action?pageId=303272315)

Coluna **Pedido de Compra**

# **Visão Geral**

O objetivo deste programa é listar informações do pedido de compra, tais como item do pedido, histórico, fornecedor, contato, entre outras.

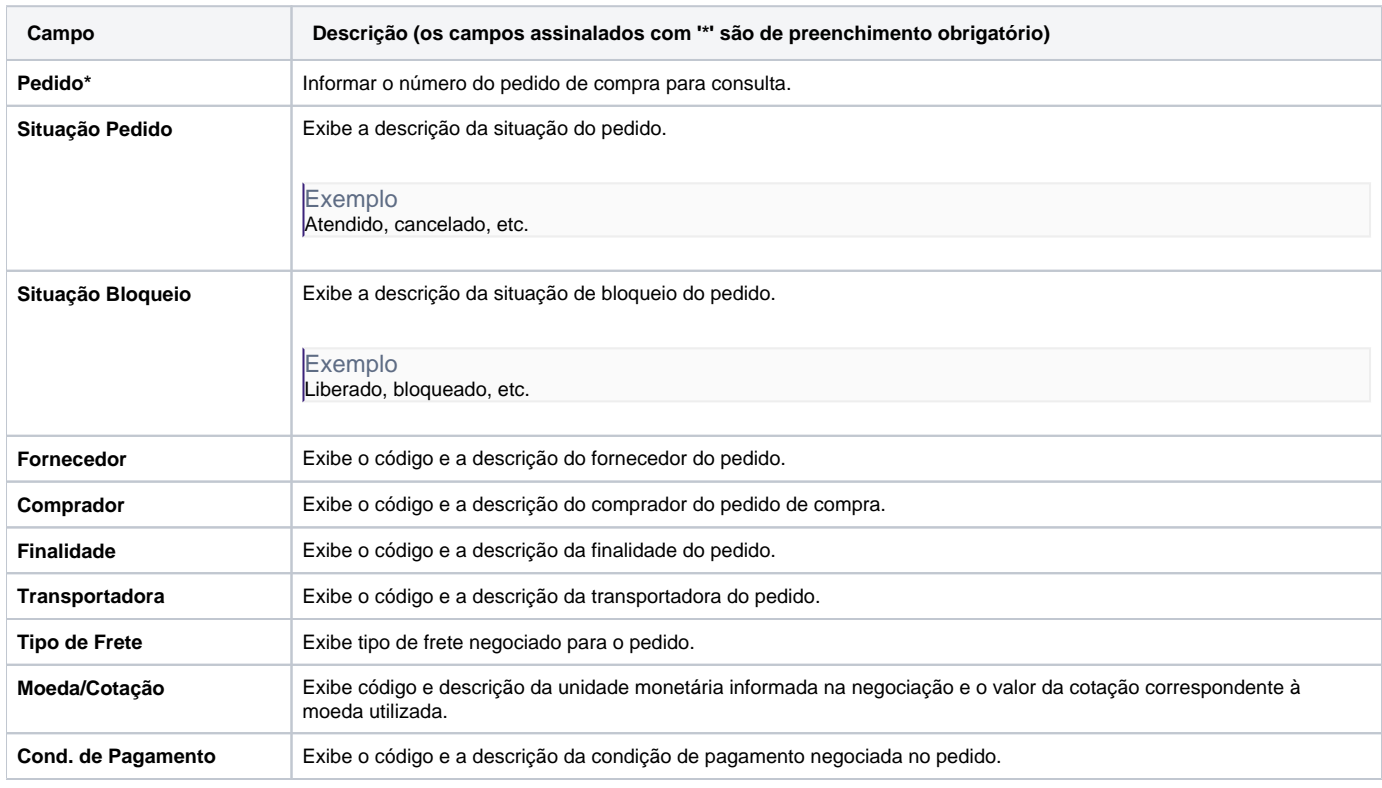

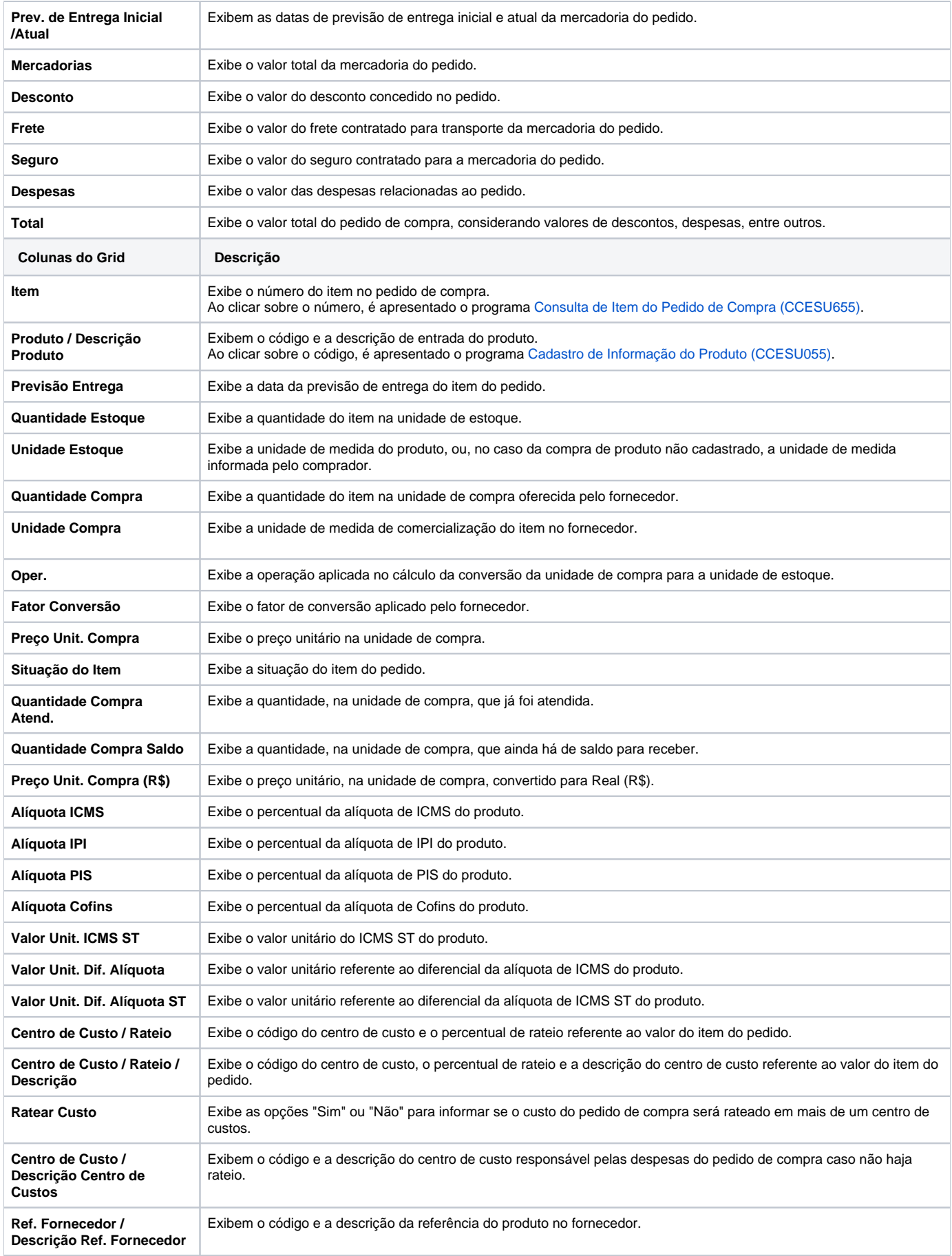

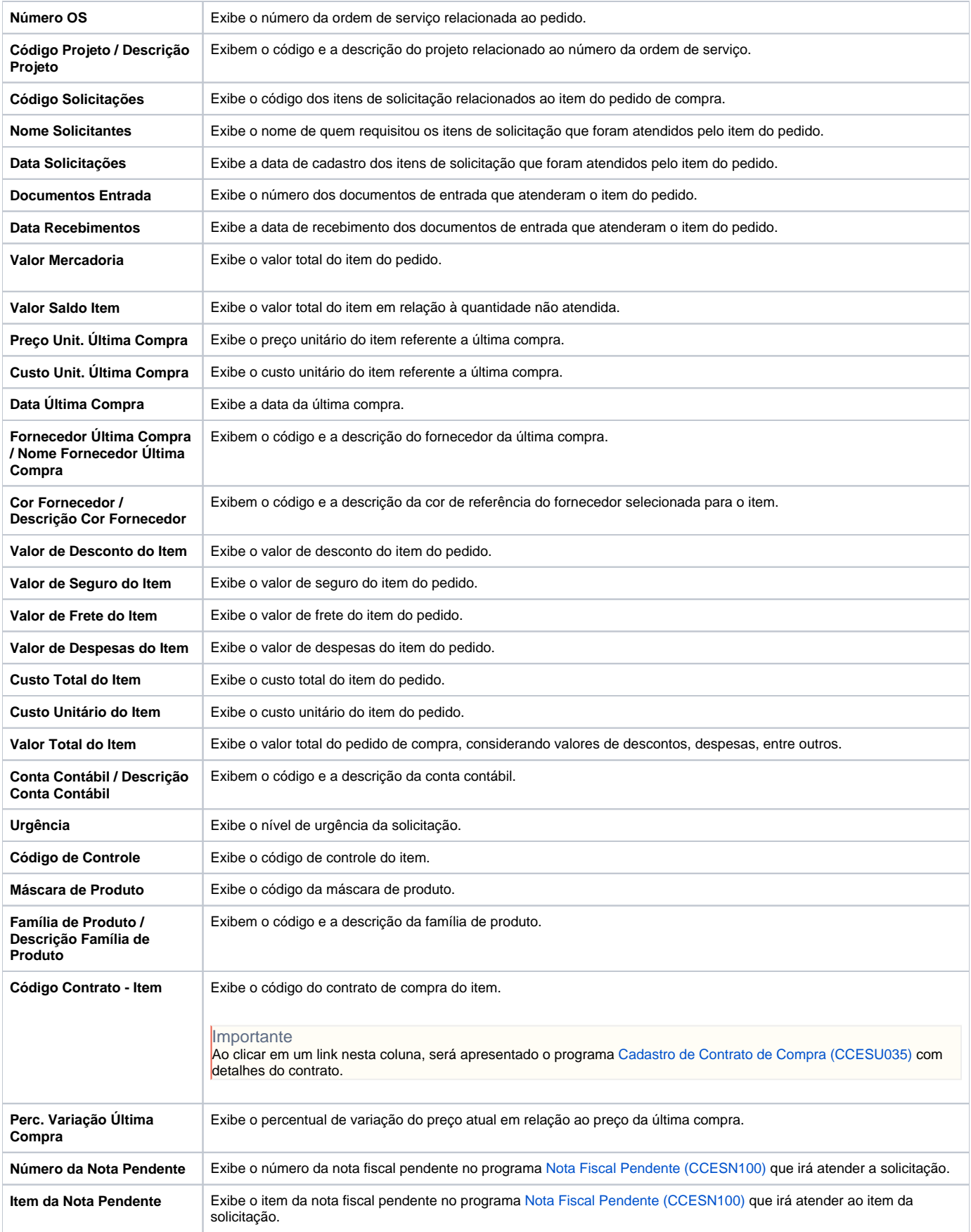

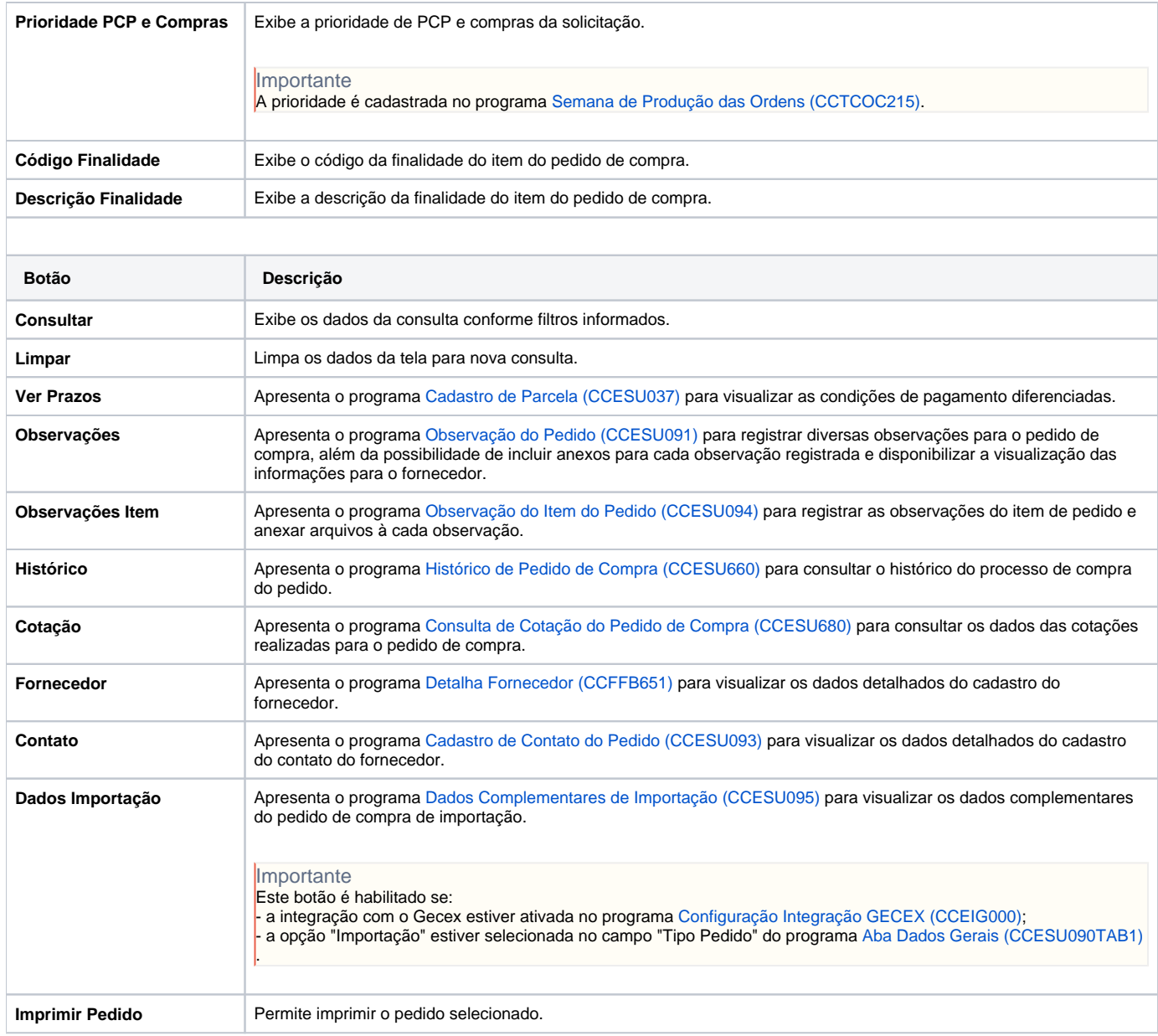

#### Atenção

As descrições das principais funcionalidades do sistema estão disponíveis na documentação do [Consistem ERP Componentes.](http://centraldeajuda.consistem.com.br/pages/viewpage.action?pageId=56295436)

A utilização incorreta deste programa pode ocasionar problemas no funcionamento do sistema e nas integrações entre módulos.

Exportar PDF

Esse conteúdo foi útil?

Sim Não